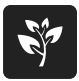

Arbeitsblätter zum Ausdrucken von sofatutor.com

# **Rekombination der Chromosomen – Entstehung vielfältiger Individuen**

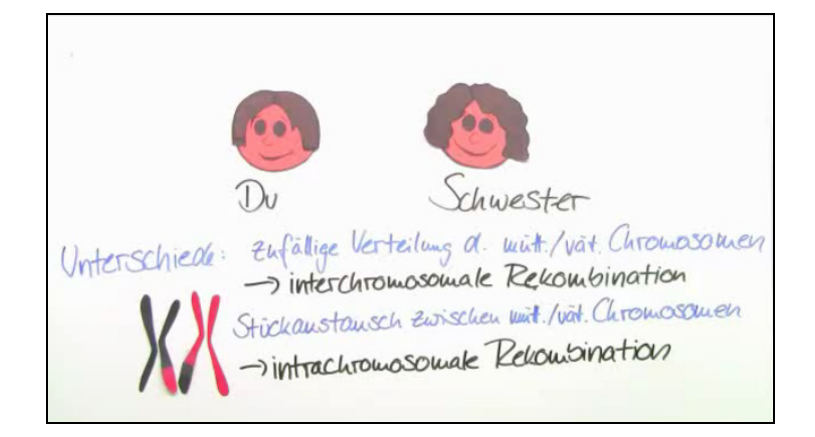

#### **1 Stelle den Unterschied zwischen inter- und intrachromosomaler Rekombination dar.**

- **2 Beschreibe die genetische Rekombination.**
- **3 Stelle den Ablauf des Crossing-Over dar.**
- **4 Skizziere den Verlauf der Meiose in Hinblick auf die Rekombination.**
- **5 Erkläre die Bedeutung der Rekombination als Evolutionsfaktor.**
- **6 Wende dein Wissen über Rekombination auf genetische Krankheiten an.**
- **+ mit vielen Tipps, Lösungsschlüsseln und Lösungswegen zu allen Aufgaben**

Das komplette Paket, **inkl. aller Aufgaben, Tipps, Lösungen und Lösungswege** gibt es für alle Abonnenten von sofatutor.com

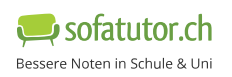

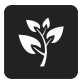

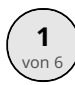

## **Stelle den Unterschied zwischen inter- und intrachromosomaler Rekombination dar.**

Ordne die Begriffe der jeweiligen Rekombinationsart zu.

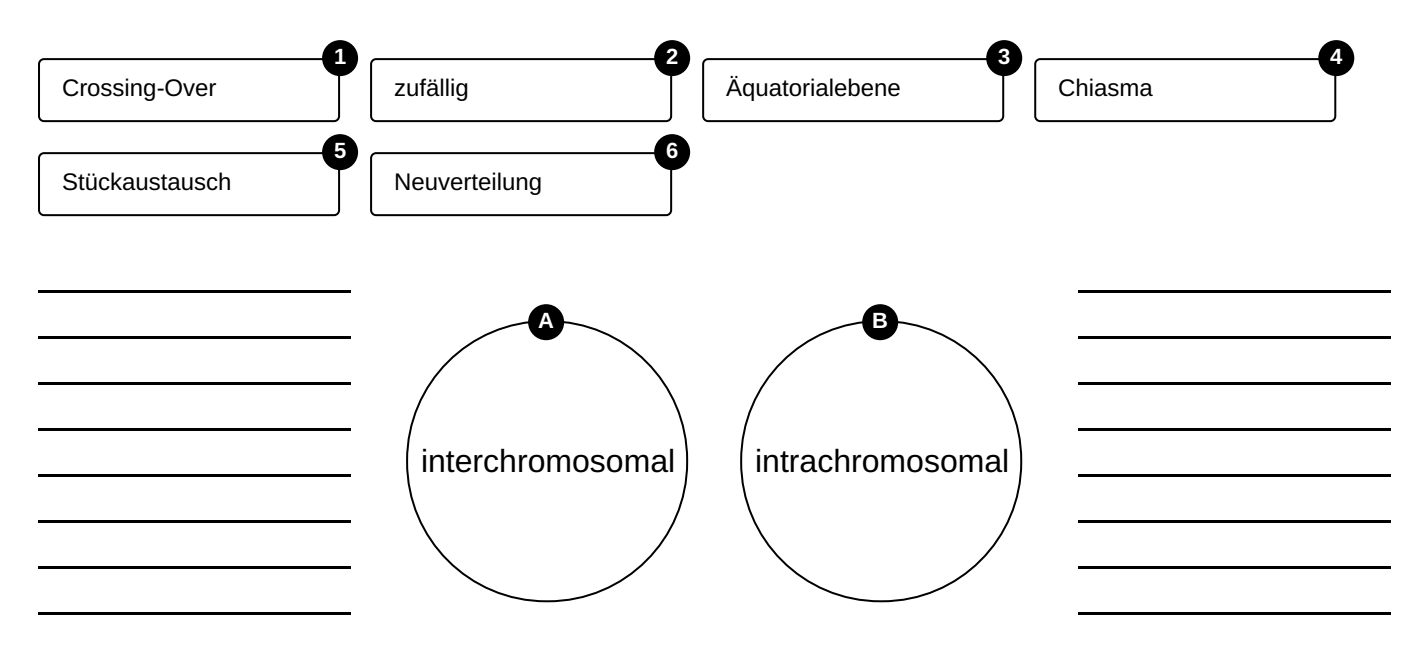

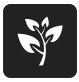

### **Unsere Tipps für die Aufgaben**

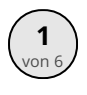

### von <sup>6</sup> **Stelle den Unterschied zwischen inter- und intrachromosomaler Rekombination dar.**

#### **1. Tipp**

Schaue dir die Worte **intra**- und **inter**chromosomal genauer an:

Der Präfix *intra-* bedeutet *innerhalb*. Der Präfix *inter-* bedeutet *zwischen*.

Bei welchem Prozess passiert etwas **zwischen** bzw. **innerhalb** von Chromosomen?

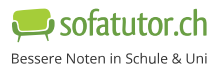

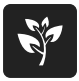

#### **Lösungen und Lösungswege für die Aufgaben**

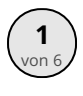

### von <sup>6</sup> **Stelle den Unterschied zwischen inter- und intrachromosomaler Rekombination dar.**

**Lösungsschlüssel:** A: 2, 3, 6 // B: 1, 4, 5

Die **intrachromosomale Rekombination** findet während der **Prophase I** der Meiose statt. Hier lagern sich jeweils zwei **homologe** Chromosomen, bestehend aus je zwei **Schwester-Chromatiden**, eng als Paare zusammen. Bei der Paarung überkreuzen sich die **Nicht-Schwester-Chromatiden** und es kommt zum Stückaustausch. Dieser Prozess wird **Crossing-over** genannt. An der Bruchstelle, dem **Chiasma**, tauschen Enzyme die Stücke von mütterlichen und väterlichen Chromosomen aus. Es entstehen dabei **rekombinante Chromatiden**.

Die **interchromosomale Rekombination** findet während der **Metaphase I** der Meiose statt. Hier lagern sich sämtliche homologen Chromosomenpaare in der **Äquatorialebene** der Zelle an. Die mütterlichen und väterlichen Chromosomen werden dabei **zufällig** verteilt und das Erbmaterial so durchmischt. In der **Anaphase I** werden die Chromosomenpaare getrennt und mithilfe des Spindelapparates auf die Zellpole aufgeteilt.

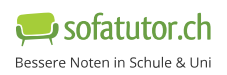